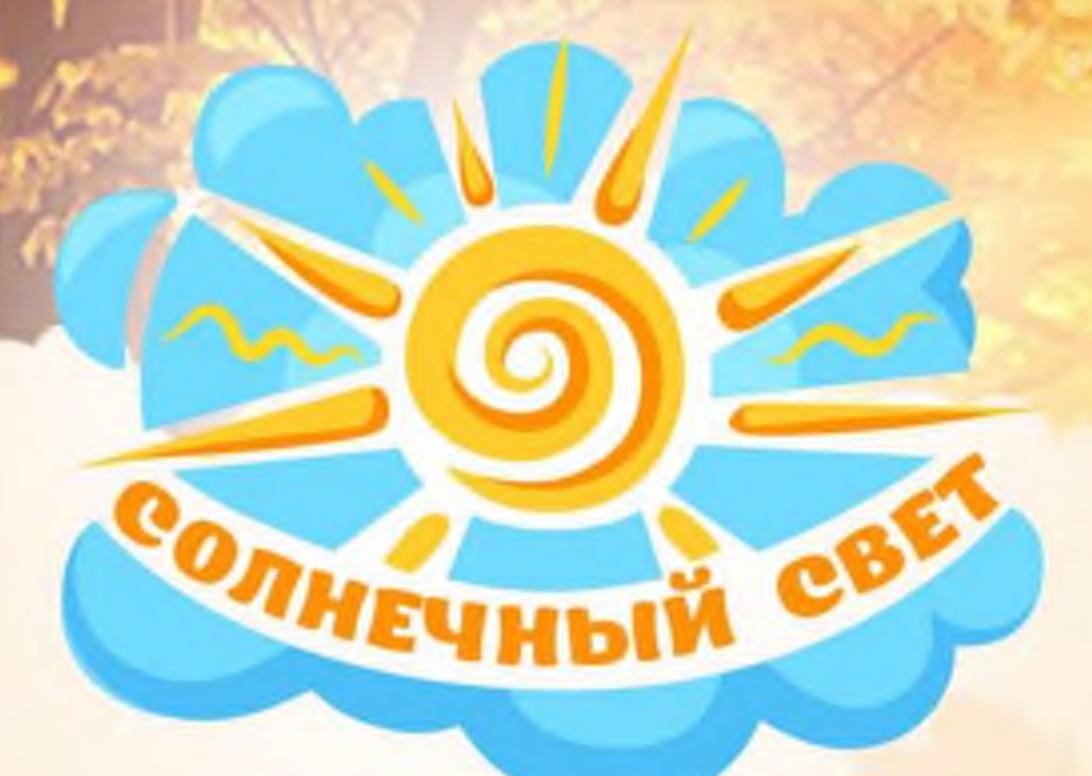

Международный образовательный портал «Солнечный Свет» лицензия на осуществление образовательной деятельности №9757-л свидетельство о регистрации СМИ №ЭЛ ФС 77-65391

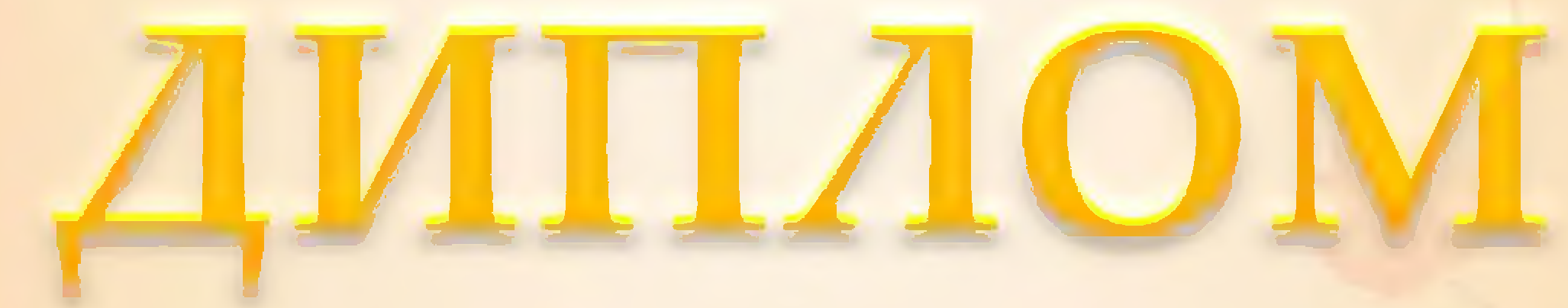

Награждается

# Бережной Павел

КОУ «Сургутская школа с профессиональной подготовкой» Сургут

# ПОБЕДИТЕЛЬ (2 МЕСТО)

Региональной интернет-олимпиады "Солнечный свет" «Удивительная жизнь растений» Руководитель: Николаева Алина Евгеньевна Номер документа: Д05418281

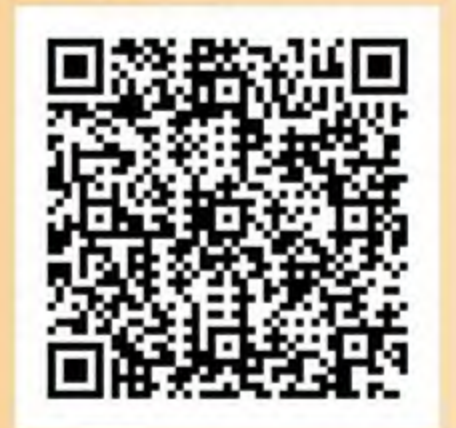

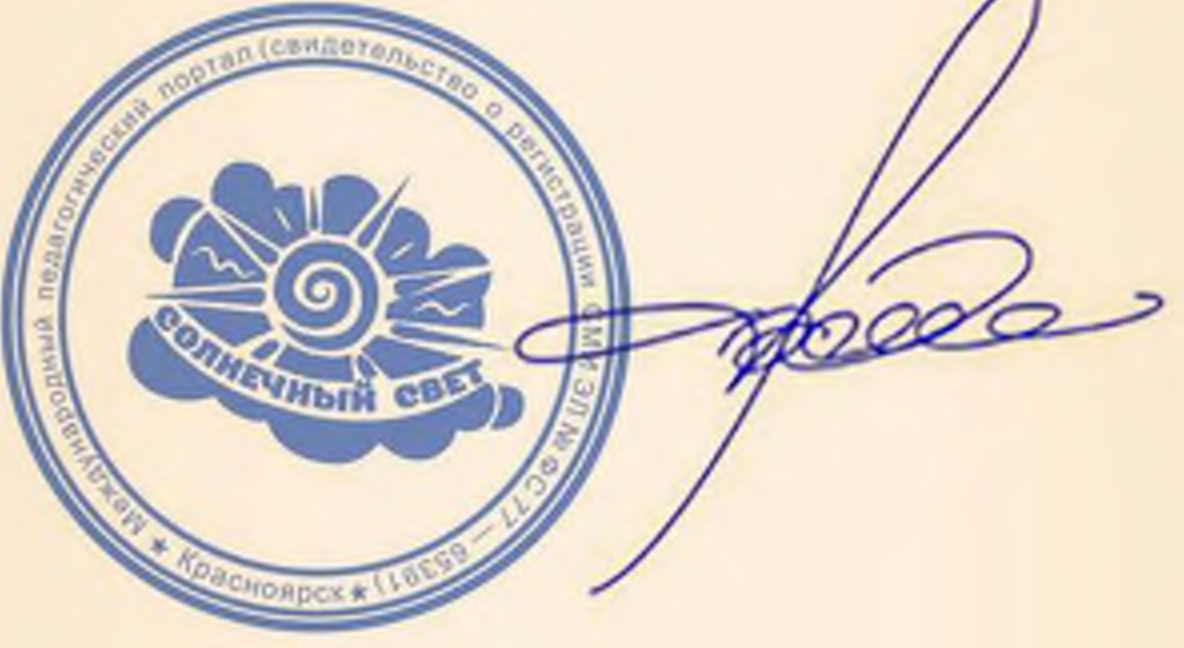

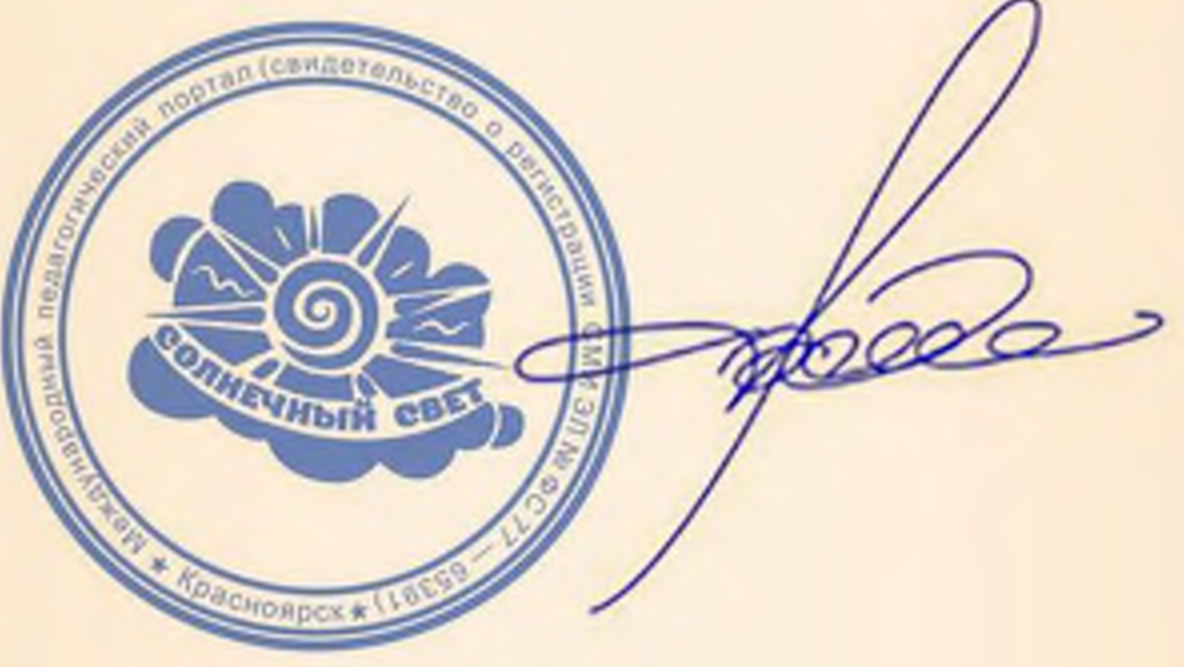

#### 16 октября 2023 г. Председатель оргкомитета Ирина Космынина

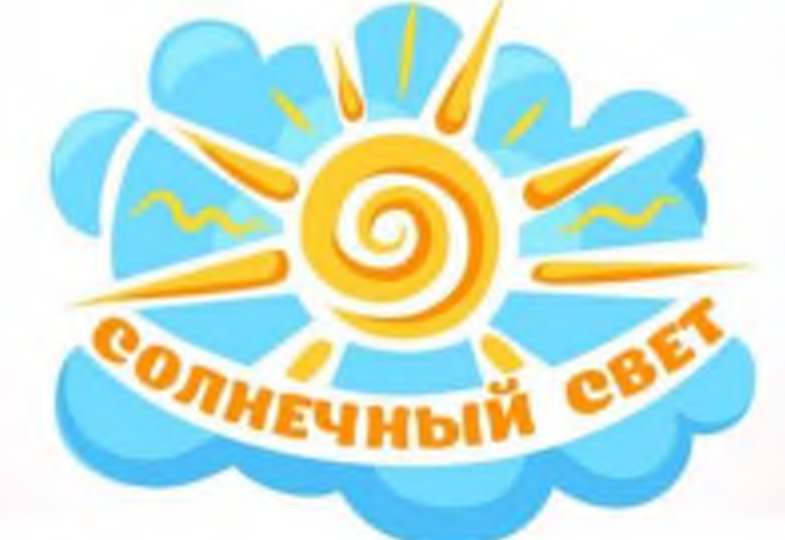

Международный образовательный портал «Солнечный Свет» лицензия на осуществление образовательной деятельности №9757-л свидетельство о регистрации СМИ №ЭЛ ФС 77-65391

# ИПЛОМ

Награждается

### Клещев Александр

КОУ «Сургутская школа с профессиональной подготовкой» Сургут

# ПОБЕДИТЕЛЬ (1 МЕСТО)

Всероссийской интернет-олимпиады "Солнечный свет" для детей «Овощи и фрукты» Руководитель: Танасова Алина Евгеньевна Номер документа: Д05418306

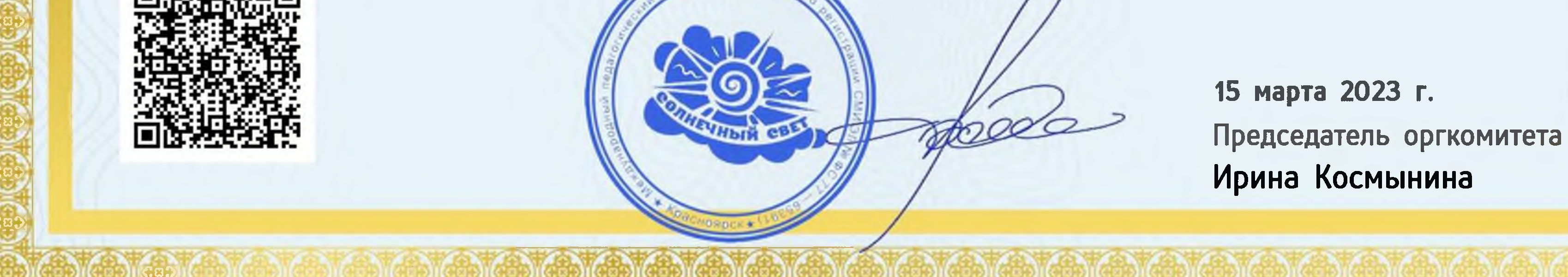

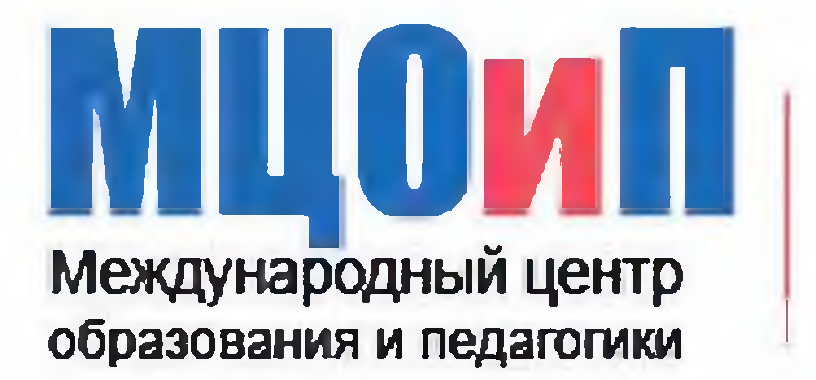

Лицензия на осуществление образовательной деятельности №9757-л, свидетельство о регистрации СМИ ЭЛ № ФС 77-70859

# ДИПЛОМ Nº 595721K Награждается Танасова Алина Евгеньевна / "Сургутская школа с профессиональной подготовк<mark>ой"</mark> KOY r. Cypryt за подготовку

Клещева Александра 1 Mecto Во Всероссийском конкурсе Родина моя "Россия-моя страна"

Учредитель конкурса Международный центр образования и педагогики свидетельство о регистрации СМИ ЭЛ № ФС 77 - 70859 выдано Федеральной службой по надзору в сфере связи, информационных технологий и массовых коммуникаций.

22 мая 2023 г.

Председатель оргкомитета Шахов В. А.

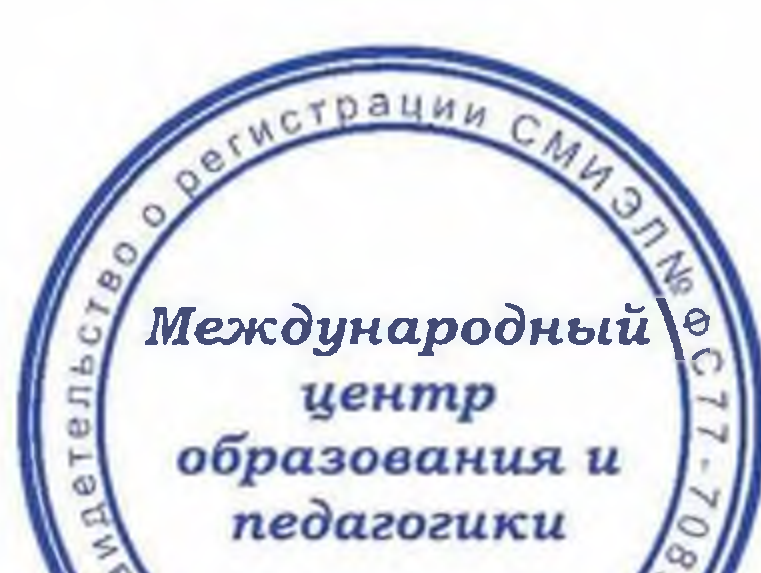

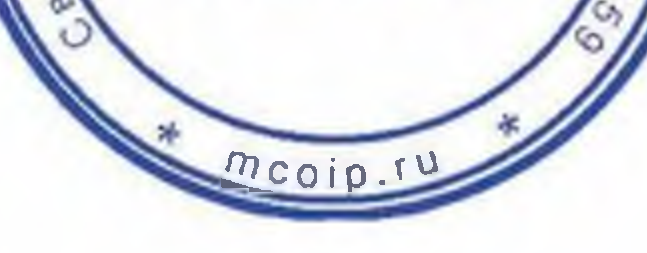

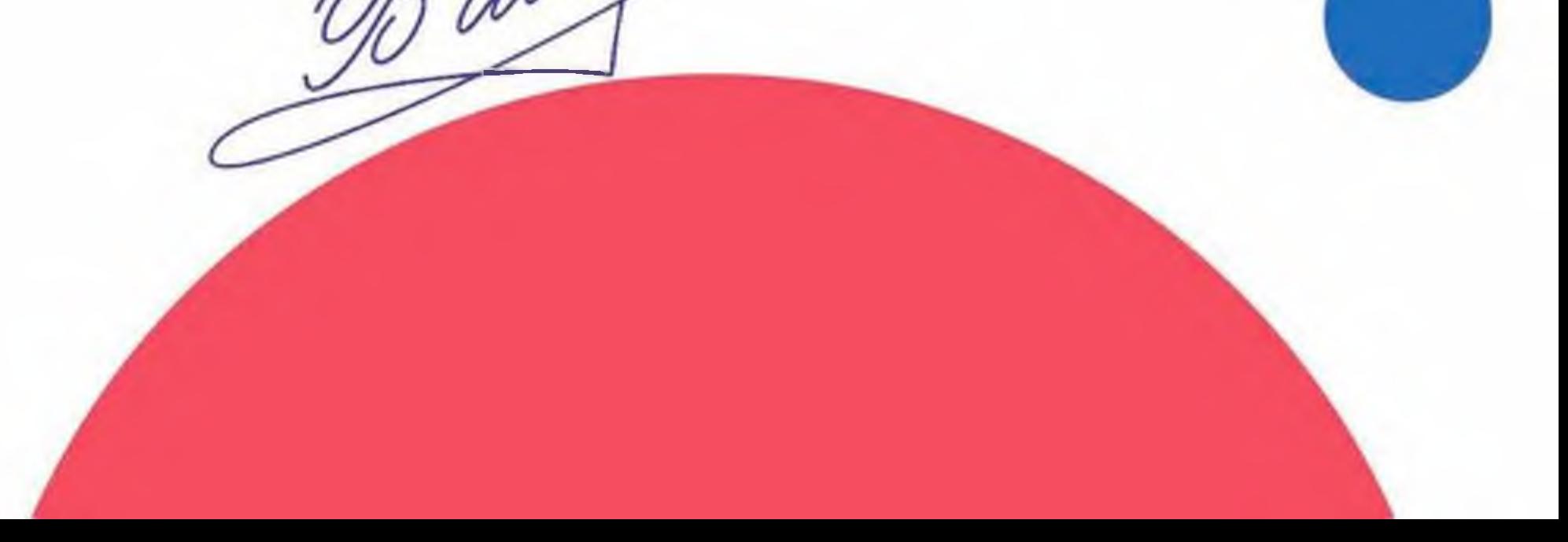